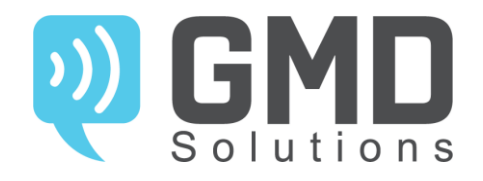

# API Messaging v1.3 GMD Solutions

The GMD API uses HTTP verbs and a REST full endpoint structure. An access key is used as the API Authorization framework. Request and response payloads are formatted as JSON, using UTF-8 encoding and URL encoded values.

To use this API, you need an account and an access key, which can be created in your account.

GMD provides the creation of test keys to discover and test the API at your own convenience. The difference between a live key and a test key is that a live key actually sends a message, while a test key does not. However, when you send a message using a test key, you will get a fake created object back.

GMD uses standard HTTP status codes to indicate success or failure of an API request. Codes in the 2xx range indicate that a request was successfully processed.

In case of an error, the body of the response includes a json formatted response that tells you exactly what is wrong.

### **Attributes**

**error** An integer that represents the error type.

**errorDescription** A human-readable description of the error. You can provide your users with this information to indicate what they can do about the error.

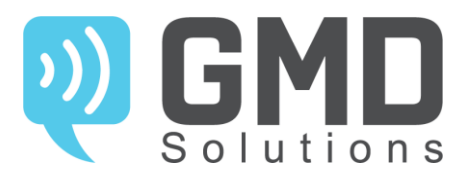

## **COMMON Error Codes**

- No errors
- Invalid API key
- Not enough params
- Account blocked
- Invalid request or API method does not exists
- Unknown error
- Invalid price grid parameter
- Invalid or missing parameters
- Not enough money
- Inactive price grid
- Invalid time sent
- Exceeded limit for messages processed simultaneously
- Exceeded batch size limit

## **SMS Error Codes**

- SMS not found
- Invalid MSISDN
- External ID absent
- External ID already exists
- Invalid request payload
- Invalid originator
- Invalid sms text
- Invalid External ID
- Invalid validity time
- Invalid task ID
- Task not found
- MSISDN already present in request
- Originator not allowed

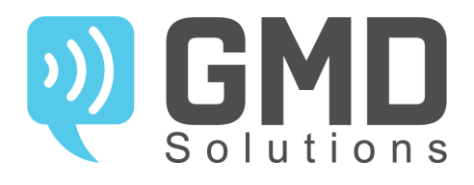

## **VIBER Error Codes**

 Message not found Invalid MSISDN External ID already exists Invalid request payload Invalid or unregistered sender Invalid message text Invalid External ID Invalid validity time Invalid combination of Viber options Duplicate phone

## **HLR Error Codes**

 HLR not found Invalid MSISDN External ID absent External ID already exists Invalid request payload Invalid External ID MSISDN already present in request

## **API endpoint**

[https://api.gmd.rs/rest/{module}/{functionName}](https://app.gmd.rs/rest/%7bmodule%7d/%7bfunctionName%7d)**.**

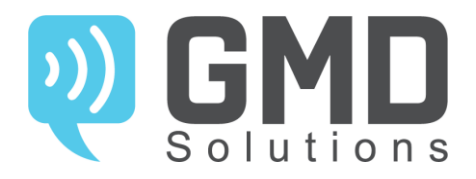

## **SMS introduction**

GMD provides an API to send SMS messages to any country across the world.

GMD are identified by a unique random ID. And with this ID you can always check the status of the message through the provided endpoint.

## **URI**

**https://api.gmd.rs/rest/sms** 

Available http methods

- 1. **PUT (POST)** /rest/sms/create
- 2. **GET** /rest/sms/{id}
- 3. **GET** /rest/sms/reference/{reference}
- 4. **GET** /rest/sms/task/{id}

#### **The message object**

## **ATTRIBUTES**

**Attribute Type Description**

originator string or an alphanumeric string. In case of an alphanumeric string, the maximum length is The sender of the message. This can be a telephone number (including country code) 11 characters. **Required**

- **body** string The body of the SMS message. **Required**
- **msisdn** string The telephone numbers. **Required**

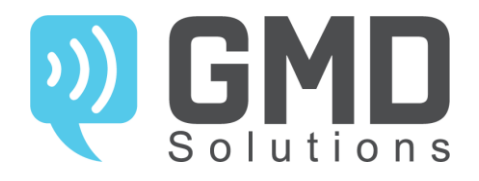

### **Send a message**

Creates a new message object. GMD returns the created message object with each request. Per request, a max of 50 phones can be entered.

## **REQUIRED PARAMETERS**

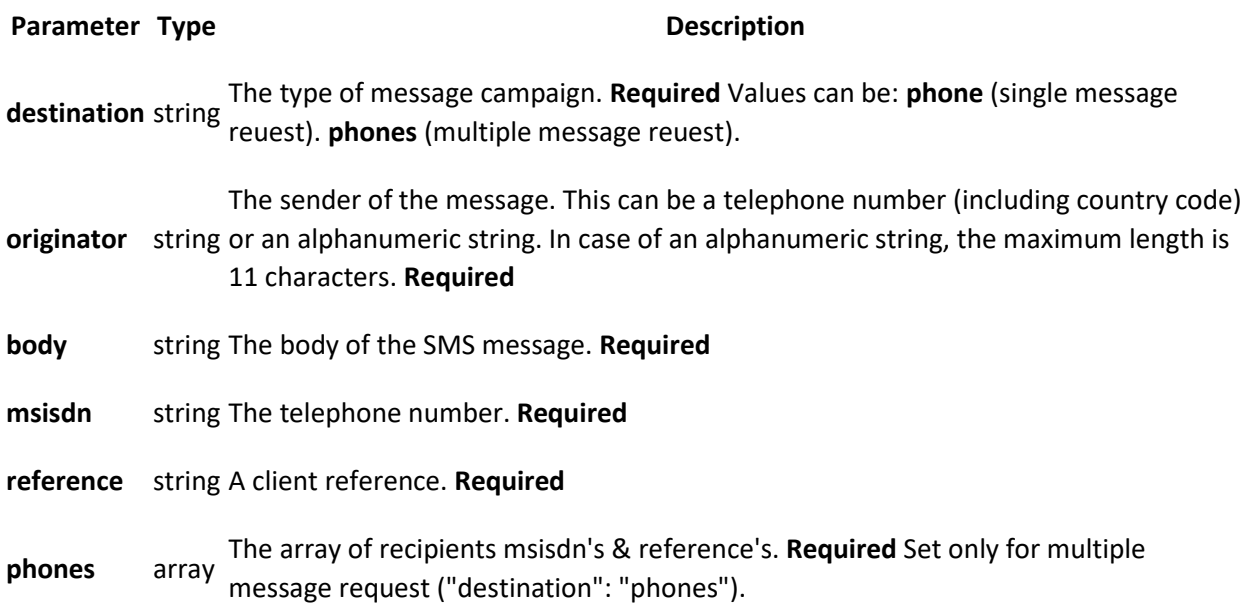

## **OPTIONAL PARAMETERS**

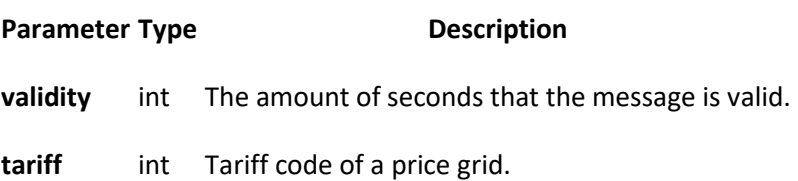

## **DEFINITION**

**PUT (POST) https://api.gmd.rs/rest/sms/create** 

#### **RETURNS**

Returns a message object if the request was successful. If the request failed, an error object will be returned.

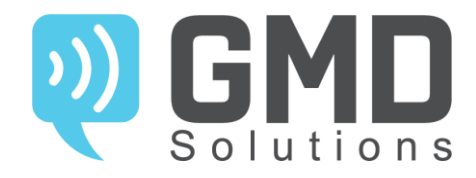

## **EXAMPLE REQUEST (SINGLE MESSAGE)**

```
{ "destination":"phone",
"originator":"alpha name",
"body":"message text",
"msisdn":"380972000000",
"reference":"ext_id_16",
"validity":"1",
"tariff":"0"
}
```
### **EXAMPLE RESPONSE (SINGLE MESSAGE)**

```
{ "result":{
"error":0,
"errorDescription":"No errors",
"reference":"ext_id_16",
"id":"213",
"price":0.23,
"currency":"EUR"
} 
}
```
## **EXAMPLE REQUEST (MULTIPLE MESSAGES)**

```
{ "validity":"1",
"tariff":"0", 
"destination":"phones",
"originator":"alpha_name",
"body":"message text",
"phones":[
{ 
"msisdn":"380972000000",
"reference":"ext_id_17"
},
{
"msisdn":"380972000001",
"reference":"ext_id_18"
}
]
}
```
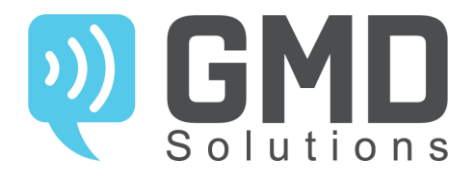

## **ATTRIBUTES**

**Attribute Type Description**

**task\_id** int An unique random ID which is created for multiple request.

## **EXAMPLE RESPONSE (MULTIPLE MESSAGES)**

```
{ "task_id":"6",
"result":[
{
"error":0,
"errorDescription":"No errors",
"reference":"ext_id_17",
"id":"214",
"price":0.23,
"currency":"EUR"
},
{
"error":0,
"errorDescription":"No errors",
"reference":"ext_id_18",
"id":"215",
"price":0.23,
"currency":"EUR"
}
],
"total_price":0.46,
"currency":"EUR"
}
```
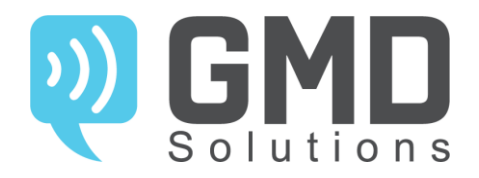

#### **View a status**

Retrieves the information of an existing message. This message can be a sent or a received message. You only need to supply the unique message id that was returned upon creation or receiving.

## **PARAMETERS**

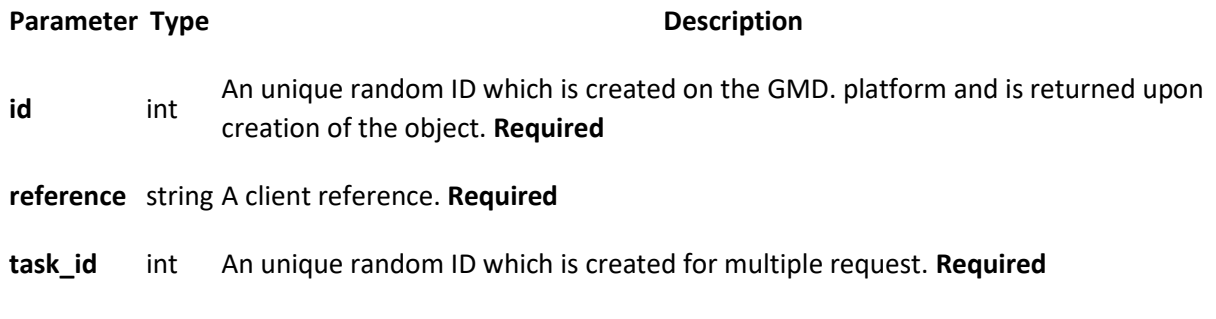

## **ATTRIBUTES**

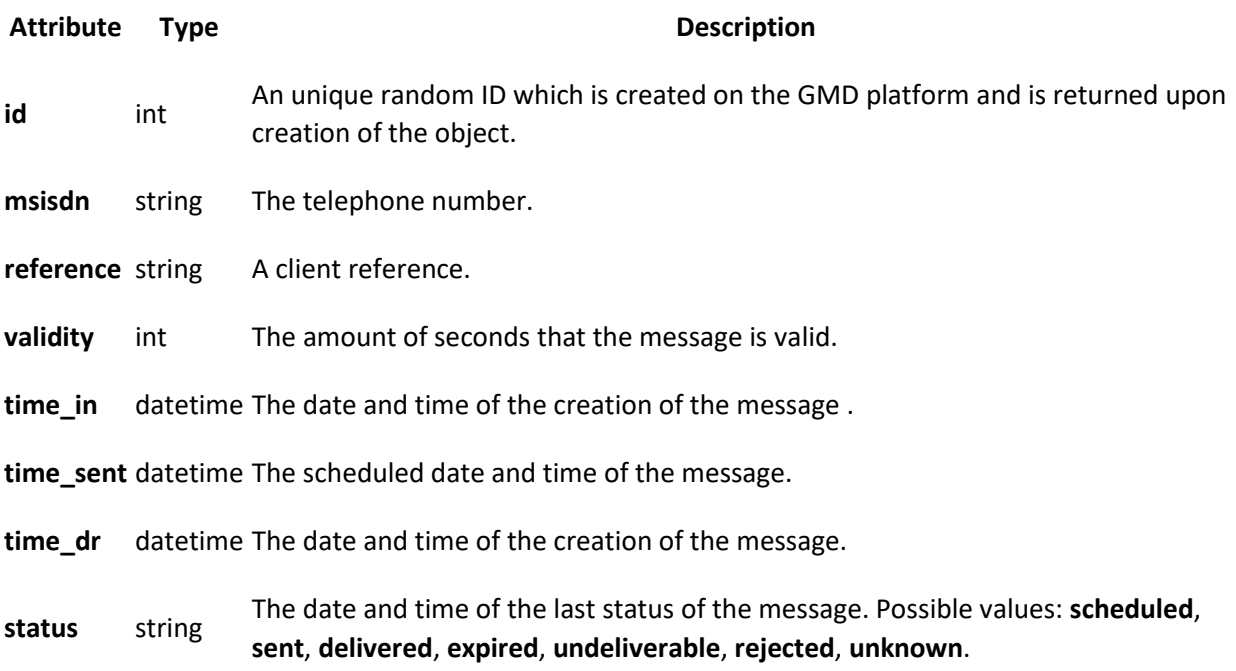

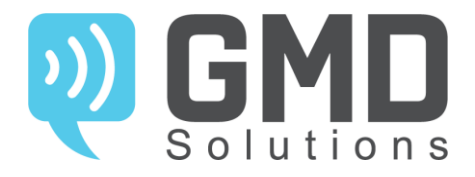

## **REQUEST MESSAGE STATUS BY ID**

## **DEFINITION**

**GET https://api.gmd.rs/rest/sms/{id}** 

## **EXAMPLE RESPONSE**

```
{ "error":0,
"errorDescription":"No errors",
"id":"211",
"msisdn":"380972000001",
"reference":"ext_id_19",
"time_in":"2017-01-17 09:11:41",
"time_sent":"2017-01-17 09:11:41",
"time_dr":"2017-01-17 09:11:41",
"status":"delivered",
"price":0.23,
"currency":"EUR"
}
```
## **REQUEST MESSAGE STATUS BY REFERENCE**

## **DEFINITION**

**GET https://api.gmd.rs/rest/sms/{reference}** 

```
{ "error":0,
"errorDescription":"No errors",
"id":"211",
"msisdn":"380972000001",
"reference":"ext_id_19",
"time_in":"2017-01-17 09:11:41",
"time_sent":"2017-01-17 09:11:41",
"time_dr":"2017-01-17 09:11:41",
"status":"delivered",
"price":0.23,
"currency":"EUR"
}
```
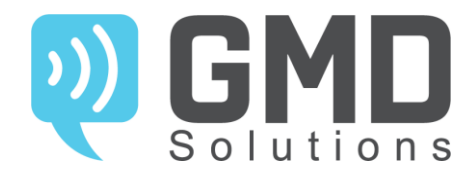

## **EXAMPLE ERROR RESPONSE FOR MESSAGE STATUS**

```
{ "error": 20,
"errorDescription":"SMS not found"
}
```
## **REQUEST TASK INFO BY TASK\_ID**

## **DEFINITION**

**GET https://api.gmd.rs/rest/sms/task/{task\_id}** 

## **EXAMPLE RESPONSE**

```
{"originator":"alpha_name",
"body":"message text",
"validity":72,
"totalprice":0.23,
"currency":"EUR",
"sent":1,
"delivered":1,
"expired":0,
"undeliverable":0,
"unknown":0
}
```
## **EXAMPLE ERROR RESPONSE FOR TASK INFO**

```
{"error": 30,
"errorDescription":"Task not found"
}
```
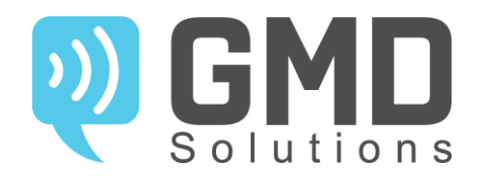

## **VIBER introduction**

GMD provides an API to send VIBER messages to any country across the world.

GMD are identified by a unique random ID. And with this ID you can always check the status of the message through the provided endpoint.

## **URI**

**https://api.gmd.rs/rest/viber** 

#### **Available http methods:**

- **PUT (POST)** /rest/viber/create
- **GET** /rest/viber/{id}
- **GET** /rest/viber/{tariff}

## **The VIBER message object**

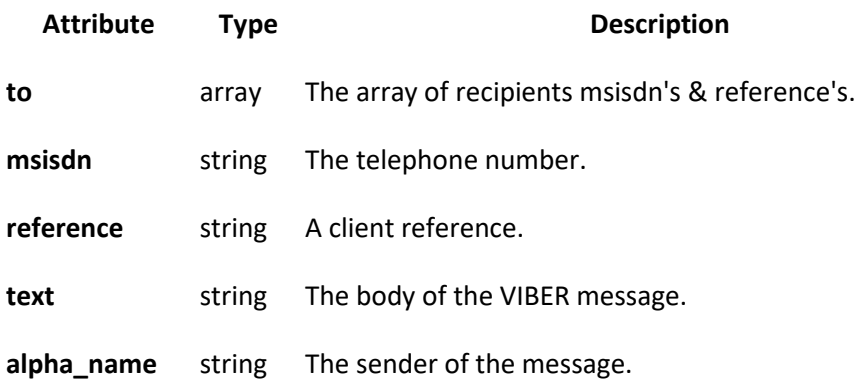

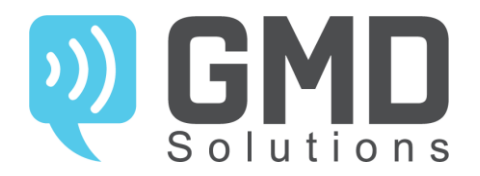

#### **Attribute Type Description**

**is\_promotional** boolean Indicates if the message is a promotional. Default: **false**.

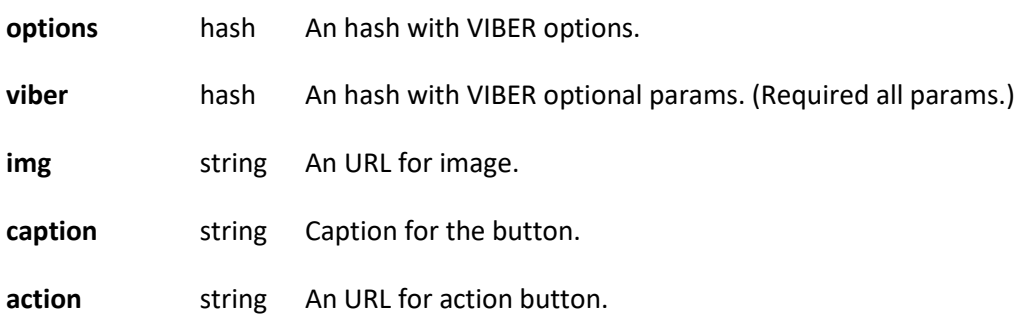

#### **MESSAGE OBJECT EXAMPLE**

```
{ "to":[ 
{
"msisdn":"380972920000",
"reference":"ext_id_19"
}
],
"text":"My Viber messages is shinier than your SMS messages",
"alpha_name":"GMD",
"is_promotional":false,
"options":{
"viber":
{
"img":"http://mysite.com/logo.png",
"caption":"See Details",
"action":"http://mysite.com/"
} 
}
}
```
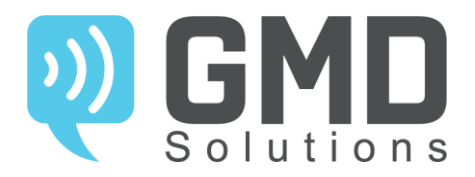

#### **Send a VIBER message**

Creates a new message object. GMD returns the created message object with each request. Per request, a max of 50 phones can be entered.

## **REQUIRED PARAMETERS**

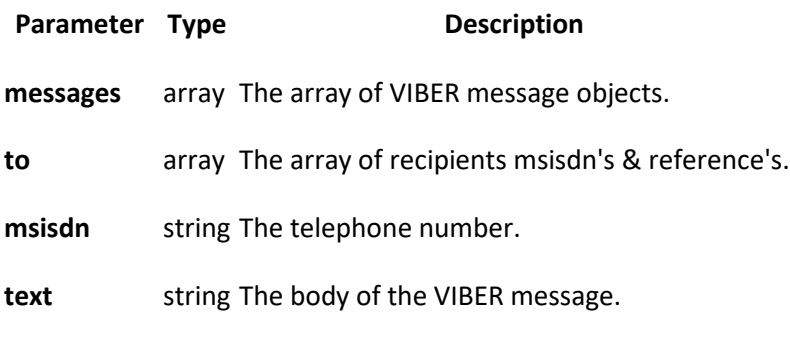

**alpha\_name** string The sender of the message.

### **OPTIONAL PARAMETERS**

**Parameter Type Description** 

**validity** int The amount of seconds that the message is valid.

- **tariff** int Tariff code of a price grid.
- **reference** string A client reference.

**options** hash An hash with VIBER options.

#### **DEFINITION**

**PUT (POST) https://api.gmd.rs/rest/viber/create** 

#### **RETURNS**

Returns a message object if the request was successful. If the request failed, an error object will be returned.

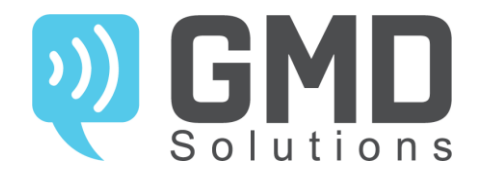

## **EXAMPLE REQUEST**

```
{ "tariff":"0",
"validity":"1",
"messages":[
{
"to":[
{
"msisdn":"380972920000",
"reference":"ext_id_19"
}
],
"text":"My Viber messages is shinier than your SMS messages",
"alpha_name":"GMD",
"is_promotional":false,
"options":{
"viber":{
"img":"http://mysite.com/logo.png",
"caption":"See Details",
"action":"http://mysite.com/"
}
}
}
]
}
```

```
{ "result":[
{
"error":0,
"errorDescription":"No errors",
"reference":"ext_id_19",
"id":"217",
"price":0.23,
"currency":"EUR"
}
],
"currency":"EUR",
"total_price":0.23
}
```
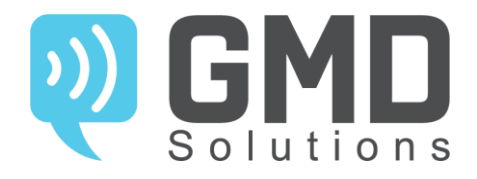

## **IN ERROR CASE**

```
{ "result":[
{
"error":43,
"errorDescription":"External ID already exists",
"reference":"ext_id_19"
}
]
}
```
#### **View a status**

Retrieves the information of an existing message. This message can be a sent or a received message. You only need to supply the unique message id that was returned upon creation or receiving.

#### **PARAMETERS**

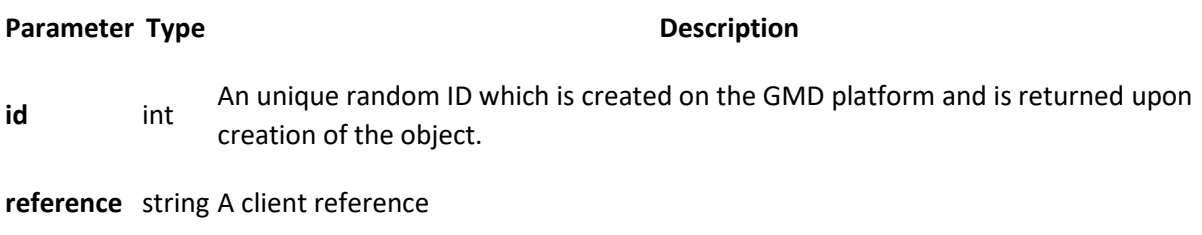

### **ATTRIBUTES**

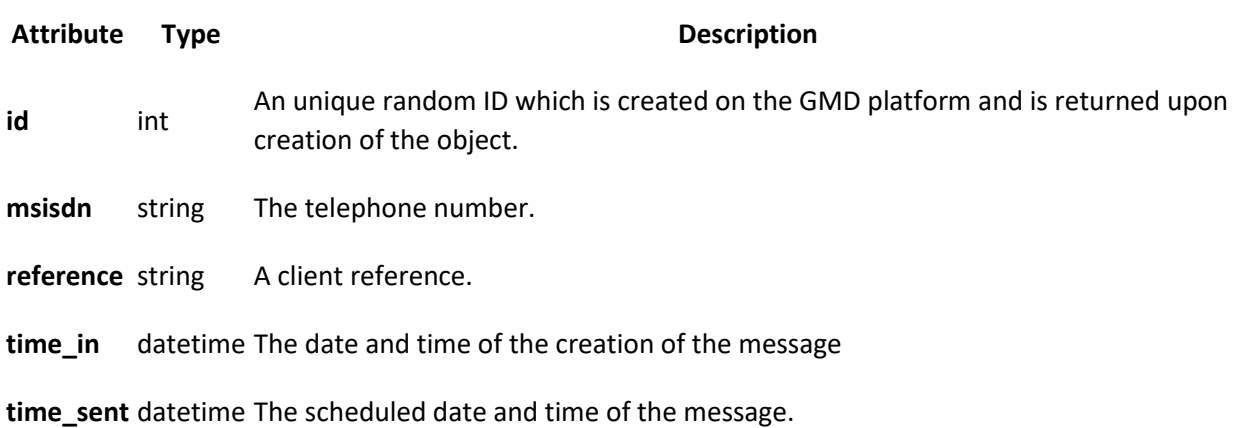

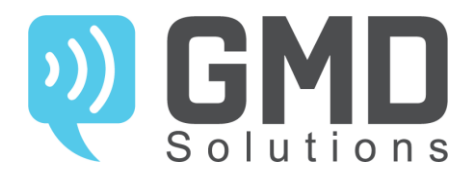

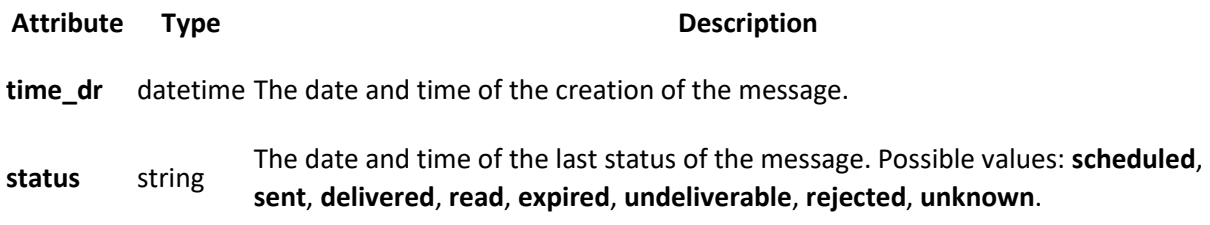

## **REQUEST MESSAGE STATUS BY ID**

## **DEFINITION**

**GET https://api.gmd.rs/rest/viber/{id}** 

## **EXAMPLE RESPONSE**

```
{ "error":0,
"errorDescription":"No errors",
"id":"380972920000",
"msisdn":"380972920000",
"reference":"ext_id_19",
"time_in":"2017-01-17 09:20:02",
"time_sent":"2017-01-17 09:20:02",
"time_dr":"2017-01-17 09:20:02",
"status":"read",
"price":0.23,
"currency":"EUR"
}
```
## **REQUEST MESSAGE STATUS BY REFERENCE**

## **DEFINITION**

**GET https://api.gmd.rs/rest/viber/{reference}** 

```
{ "error":0,
"errorDescription":"No errors",
"id":"380972920000",
"msisdn":"380972920000",
"reference":"ext_id_19",
"time_in":"2017-01-17 09:20:02",
"time_sent":"2017-01-17 09:20:02",
"time_dr":"2017-01-17 09:20:02",
"status":"read",
```
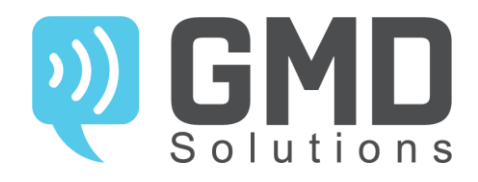

```
"price":0.23,
"currency":"EUR"
}
```
## **IN ERROR CASE**

```
{ "error": 40,
"errorDescription":"Message not found"
}
```
#### **Resend a VIBER Message via SMS if undelivered**

Creates a new message object. GMD returns the created message object with each request. Per request, a max of 50 phones can be entered.

NOTE: SMS body should be added to viber options hash.

#### **PARAMETERS**

**Parameter Type Description**

**originator** string The sender of the SMS message.

**text** string The body of the SMS message.

#### **DEFINITION**

**PUT (POST) https://api.gmd.rs/rest/viber/create** 

#### **RETURNS**

Returns a message object if the request was successful. If the request failed, an error object will be returned.

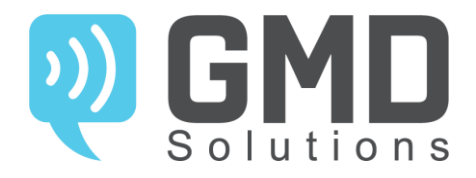

## **EXAMPLE REQUEST**

```
{ "tariff":"0",
"validity":"1",
"messages":[
{
"to":[
{
"msisdn":"380972920000",
"reference":"ext_id_19"
}
],
"text":"My Viber messages is shinier than your SMS messages",
"alpha_name":"GMD",
"is_promotional":false,
"options":{
"viber":{
"img":"http://mysite.com/logo.png",
"caption":"See Details",
"action":"http://mysite.com/",
"alt_route": {
"originator":"GMD",
"text": "SMS message will be received if you not a VIBER user."
}
}
}
}
]
}
```

```
{ "result":[
{
"error":0,
"errorDescription":"No errors",
"reference":"ext_id_19",
"id":"217",
"price":0.23,
"currency":"EUR"
}
],
"currency":"EUR",
"total_price":0.23
}
```
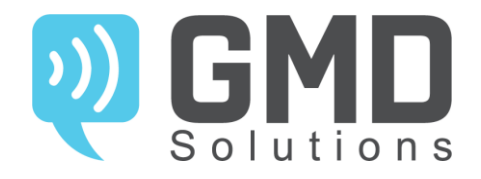

## **IN ERROR CASE**

```
{ "result":[
{
"error":43,
"errorDescription":"External ID already exists",
"reference":"ext_id_19"
}
]
}
```
#### **View a status**

Retrieves the information of an existing message. This message can be a sent or a received message. You only need to supply the unique message id that was returned upon creation or receiving.

### **PARAMETERS**

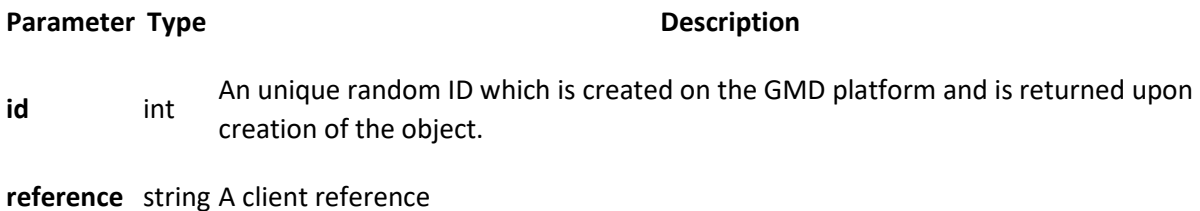

## **ATTRIBUTES**

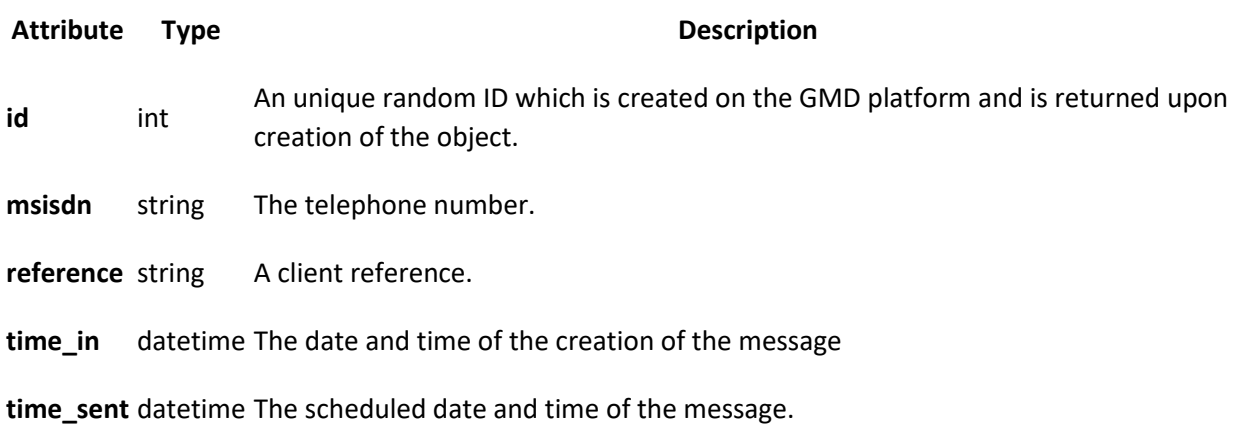

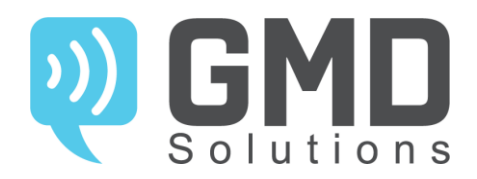

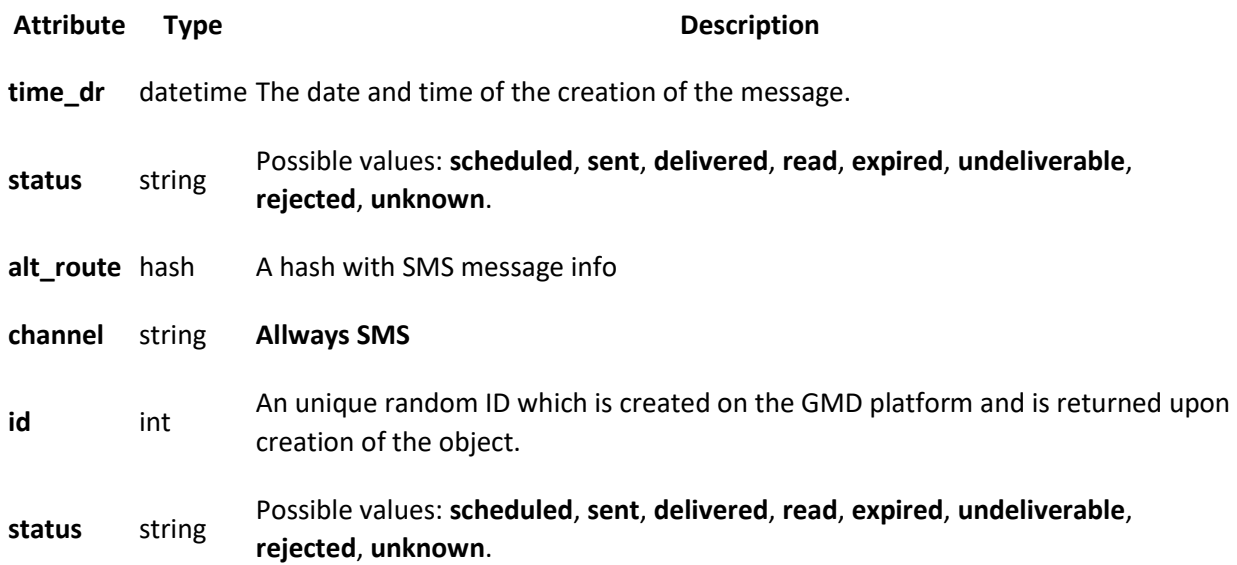

## **DEFINITION**

**GET https://api.gmd.rs/rest/viber/{id}** 

```
{ "error":0,
"errorDescription":"No errors",
"id":"470093225",
"msisdn":"380972920000",
"reference":"ext_id_19",
"time_in":"2017-01-17 09:20:02",
"time_sent":"2017-01-17 09:20:02",
"time_dr":"2017-01-17 09:20:02",
"status":"undeliverable",
"price":0.00,
"currency":"EUR",
"alt_route":[{
"channel": "sms", 
"id": "470094225", 
"status": "delivered", 
"price"=>"0.023"
}]
}
```
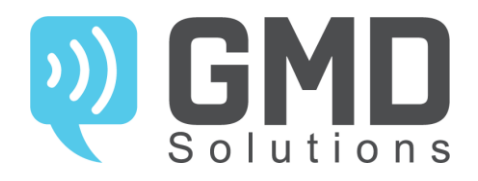

## **BALANCE introduction**

GMD provides an API to get the balance information of your account.

## **URI**

**https://api.gmd.rs/rest/common/balance** 

#### **Available http methods:**

**GET** /rest/common/balance

#### **The balance object**

This object represents your balance information.

### **ATTRIBUTES**

#### **Attribute Type Description amount** float The amount of balance. **currency** string For all supported currencies, an ISO-4217 code is returned. **limit** int The credit limit of the postpay payment type.

### **REQUIRED PARAMETERS**

No parameters are required.

#### **RETURNS**

Returns a balance object if the request was successful. If the request failed, an error object will be returned.

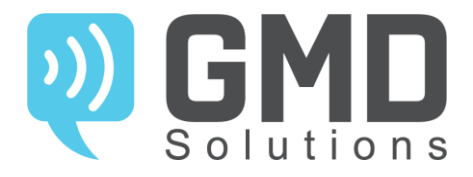

## **EXAMPLE RESPONSE**

```
{ "error":0,
"errorDescription":"No errors",
"amount":"-0.2800005",
"currency":"EUR",
"limit":"10"
}
```
## **IN ERROR CASE**

```
{ "error": 40,
"errorDescription":"Message not found"
}
```